# Package 'txshift'

October 14, 2022

<span id="page-0-0"></span>Title Efficient Estimation of the Causal Effects of Stochastic Interventions

Version 0.3.8

Maintainer Nima Hejazi <nh@nimahejazi.org>

Description Efficient estimation of the population-level causal effects of stochastic interventions on a continuous-valued exposure. Both one-step and targeted minimum loss estimators are implemented for the counterfactual mean value of an outcome of interest under an additive modified treatment policy, a stochastic intervention that may depend on the natural value of the exposure. To accommodate settings with outcome-dependent two-phase sampling, procedures incorporating inverse probability of censoring weighting are provided to facilitate the construction of inefficient and efficient one-step and targeted minimum loss estimators. The causal parameter and its estimation were first described by Díaz and van der Laan (2013) [<doi:10.1111/j.1541-0420.2011.01685.x>](https://doi.org/10.1111/j.1541-0420.2011.01685.x), while the multiply robust estimation procedure and its application to data from two-phase sampling designs is detailed in NS Hejazi, MJ van der Laan, HE Janes, PB Gilbert, and DC Benkeser (2020) [<doi:10.1111/biom.13375>](https://doi.org/10.1111/biom.13375). The software package implementation is described in NS Hejazi and DC Benkeser (2020) [<doi:10.21105/joss.02447>](https://doi.org/10.21105/joss.02447). Estimation of nuisance parameters may be enhanced through the Super Learner ensemble model in 'sl3', available for download from GitHub using 'remotes::install\_github(``tlverse/sl3'')'.

**Depends**  $R (= 3.2.0)$ 

- Imports stats, stringr, data.table, assertthat, mvtnorm, hal9001 (>= 0.4.1), haldensify  $(>= 0.2.1)$ , lspline, ggplot2, scales, latex2exp, Rdpack
- Suggests testthat, knitr, rmarkdown, covr, future, future.apply, origami (>= 1.0.3), ranger, Rsolnp, nnls
- **Enhances**  $s13 (= 1.4.3)$

License MIT + file LICENSE

URL <https://github.com/nhejazi/txshift>

BugReports <https://github.com/nhejazi/txshift/issues>

Encoding UTF-8

VignetteBuilder knitr

RoxygenNote 7.1.2

RdMacros Rdpack

NeedsCompilation no

```
Author Nima Hejazi [aut, cre, cph] (<https://orcid.org/0000-0002-7127-2789>),
     David Benkeser [aut] (<https://orcid.org/0000-0002-1019-8343>),
     Iván Díaz [ctb] (<https://orcid.org/0000-0001-9056-2047>),
     Jeremy Coyle [ctb] (<https://orcid.org/0000-0002-9874-6649>),
     Mark van der Laan [ctb, ths] (<https://orcid.org/0000-0003-1432-5511>)
```
Repository CRAN

Date/Publication 2022-02-09 22:30:02 UTC

# R topics documented:

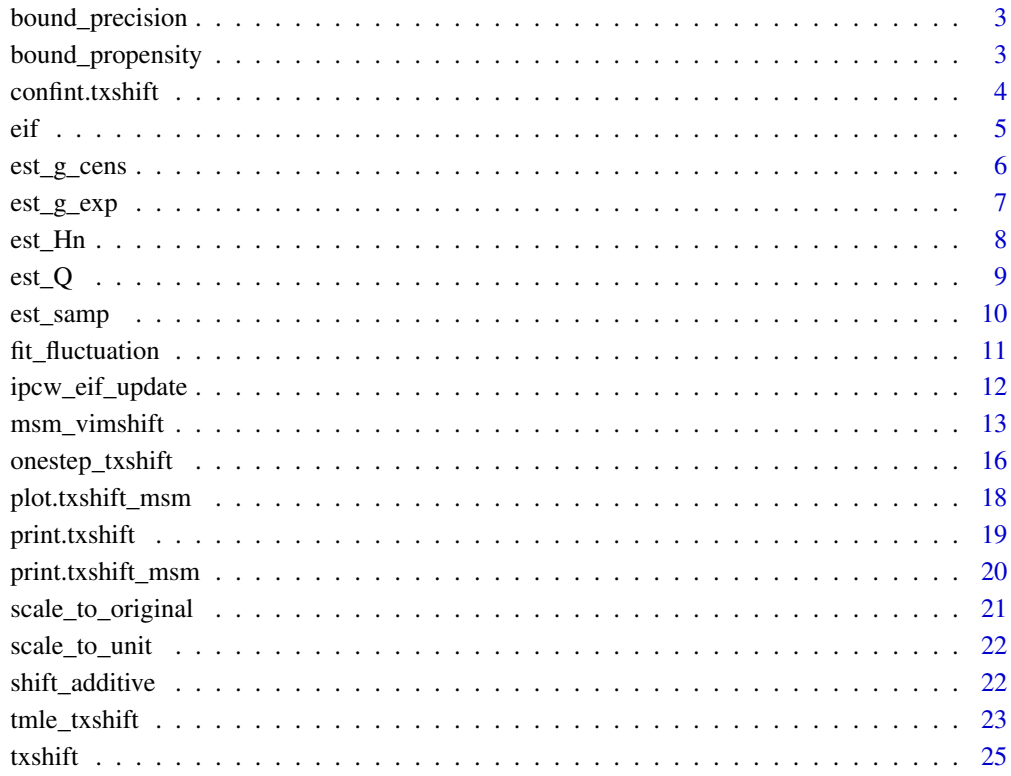

 $\bf 30$  $\bf 30$ 

<span id="page-2-0"></span>bound\_precision *Bound Precision*

# Description

Bound Precision

# Usage

```
bound_precision(vals)
```
#### Arguments

vals numeric vector of values in the interval [0, 1] to be bounded within arbitrary machine precision. The most common use of this functionality is to avoid indeterminate or non-finite values after the application stats::qlogis.

# Details

Bound values in the unit interval to machine precision in order to avoid numerical instability issues in downstream computation.

#### Value

A numeric vector of the same length as vals, where the returned values are bounded to machine precision. This is intended to avoid numerical instability issues.

bound\_propensity *Bound Generalized Propensity Score*

#### Description

Bound Generalized Propensity Score

#### Usage

```
bound_propensity(vals)
```
#### Arguments

vals numeric vector of propensity score estimate values. Note that, for this parameter, the propensity score is (conditional) density and so it ought not be bounded from above.

<span id="page-3-0"></span>Bound estimated values of the generalized propensity score (a conditional density) to avoid numerical instability issues arising from practical violations of the assumption of positivity.

#### Value

A numeric vector of the same length as vals, where the returned values are bounded such that the minimum is no lower than 1/n, for the sample size n.

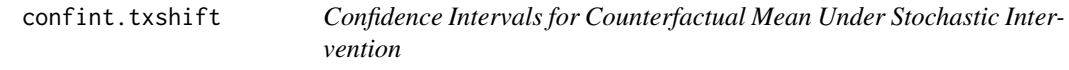

# Description

Confidence Intervals for Counterfactual Mean Under Stochastic Intervention

#### Usage

```
## S3 method for class 'txshift'
confint(object, parm = seq_len(object$psi), level = 0.95, ..., ci_mult = NULL)
```
# Arguments

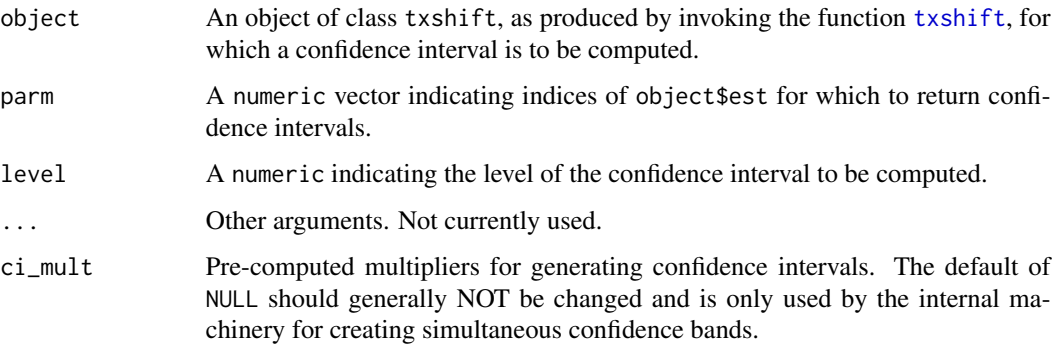

# Details

Compute confidence intervals for estimates produced by [txshift](#page-24-1).

# Value

A named numeric vector containing the parameter estimate from a txshift object, alongside lower and upper Wald-style confidence intervals at a specified coverage level.

#### Examples

```
set.seed(429153)
n_obs <- 100
W <- replicate(2, rbinom(n_obs, 1, 0.5))
A \leq -\text{norm}(n\_obs, \text{ mean } = 2 * W, \text{ sd } = 1)Y \le rbinom(n_obs, 1, plogis(A + W + rnorm(n_obs, mean = 0, sd = 1)))
txout <- txshift(
  W = W, A = A, Y = Y, delta = 0.5,
  estimator = "tmle",
  g_exp_fit_args = list(
    fit_type = "hal", n_bins = 5,grid_type = "equal_mass",
    lambda\_seq = exp(-1:-9)),
  Q_fit_args = list(
    fit_type = "glm",
    glm_formula = "Y ~ ."
  )
\mathcal{L}confint(txout)
```
eif *Compute the Shift Parameter Estimate and the Efficient Influence Function*

#### Description

Compute the Shift Parameter Estimate and the Efficient Influence Function

#### Usage

```
eif(
  Y,
  Qn,
  Hn,
  estimator = c("tmle", "onestep"),
  fluc_mod_out = NULL,
  C_ssamp = rep(1, length(Y)),
  inc\_weights = rep(1, length(Y)))
```
### Arguments

Y A numeric vector of the observed outcomes.

Qn An object providing the value of the outcome evaluated after imposing a shift in the treatment. This object is passed in after being constructed by a call to the internal function est\_Q.

<span id="page-4-0"></span>eif 5

<span id="page-5-0"></span>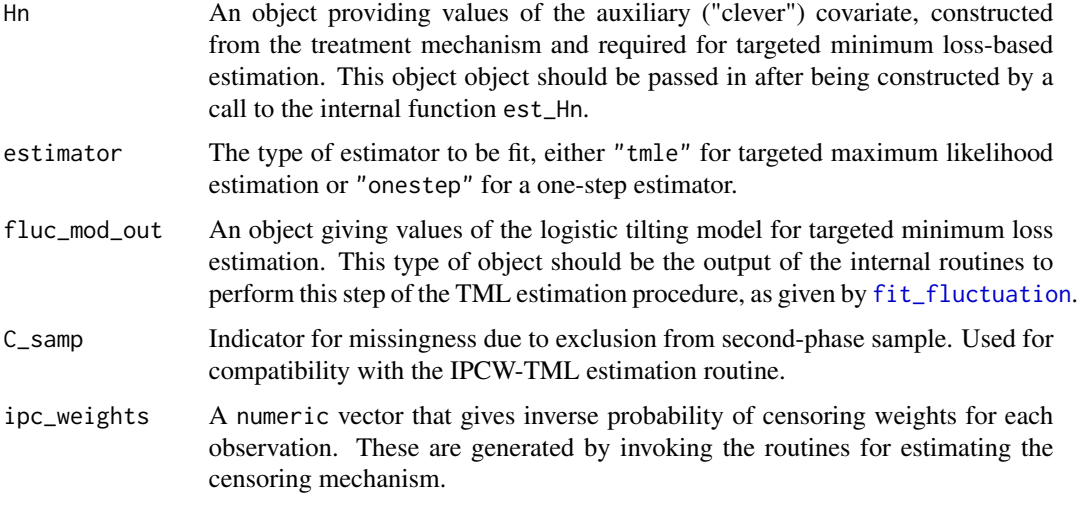

Estimate the value of the causal parameter alongside statistical inference for the parameter estimate based on the efficient influence function of the target parameter, which takes the following form:

# Value

A list containing the parameter estimate, estimated variance based on the efficient influence function (EIF), the estimate of the EIF incorporating inverse probability of censoring weights, and the estimate of the EIF without the application of such weights.

<span id="page-5-1"></span>est\_g\_cens *Estimate the Censoring Mechanism*

#### Description

Estimate the Censoring Mechanism

# Usage

```
est_g_cens(
 C_cens,
  A,
  W,
  samp_weights = rep(1, length(C_cens)),
  fit_type = c("sl", "glm"),glm_formula = "C_cens ~ .",
  sl_learners = NULL
\mathcal{E}
```
#### <span id="page-6-0"></span>est\_g\_exp 7

# Arguments

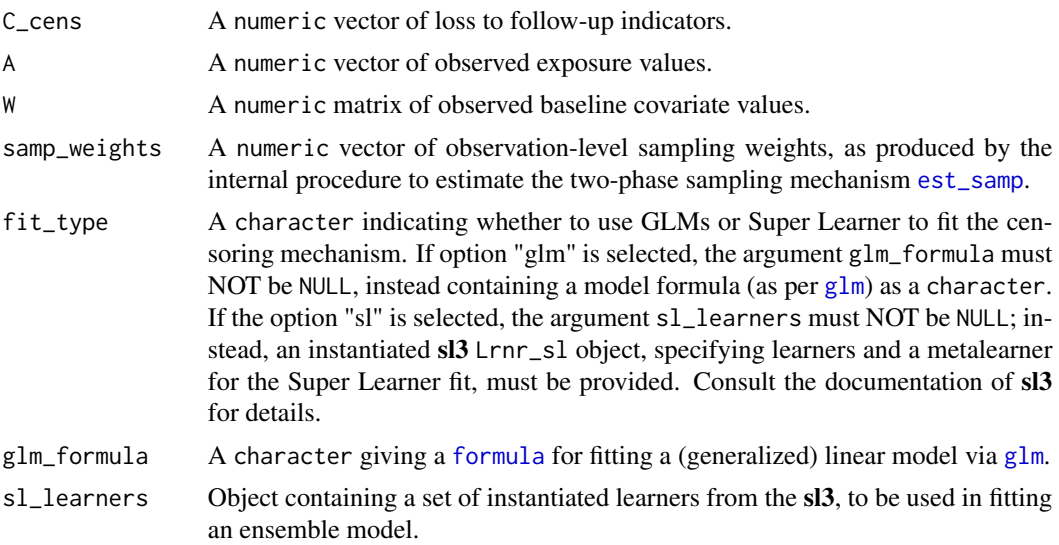

# Details

Compute the censoring mechanism for the observed data, in order to apply a joint intervention for removing censoring by re-weighting.

#### Value

A numeric vector of the propensity score for censoring.

<span id="page-6-1"></span>est\_g\_exp *Estimate the Exposure Mechanism via Generalized Propensity Score*

# Description

Estimate the Exposure Mechanism via Generalized Propensity Score

# Usage

```
est_g_exp(
 A,
 W,
  delta = 0,
  samp_weights = rep(1, length(A)),fit_type = c("hal", "sl"),sl_learners_density = NULL,
 haldensify_args = list(grid_type = "equal_range", lambda_seq = exp(seq(-1, -13,
    length = 300)))
\mathcal{E}
```
#### <span id="page-7-0"></span>Arguments

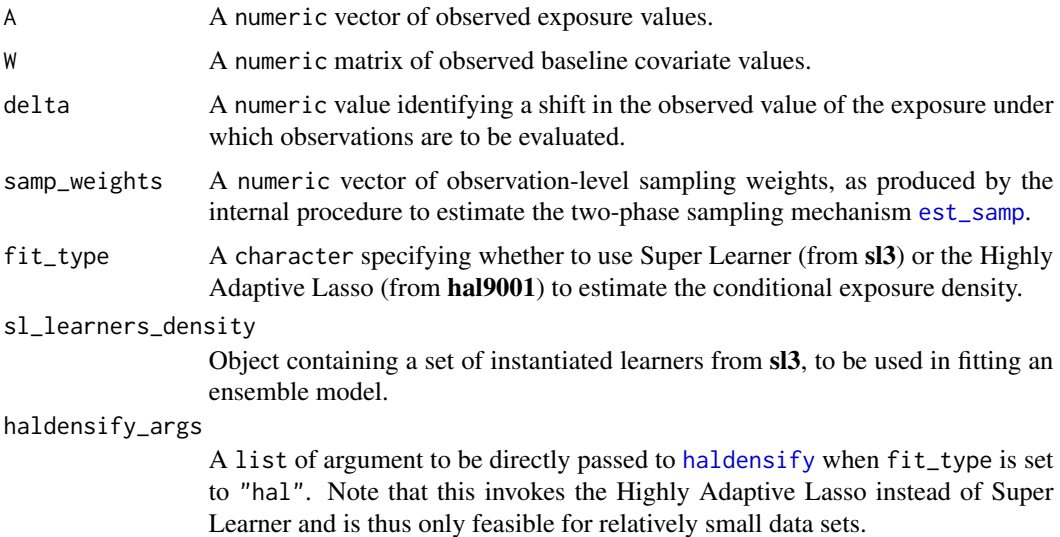

# Details

Compute the propensity score (exposure mechanism) for the observed data, including the shift. This gives the propensity score for the observed data (at the observed A) the counterfactual shifted exposure levels (at A - delta,  $A +$  delta, and  $A + 2 *$  delta).

# Value

A data.table with four columns, containing estimates of the generalized propensity score at a downshift (g(A - delta | W)), no shift (g(A | W)), an upshift (g(A + delta) | W), and an upshift of magnitude two  $(g(A + 2 \text{ delta}) | W)$ .

<span id="page-7-1"></span>est\_Hn *Estimate Auxiliary Covariate of Full Data Efficient Influence Function*

# Description

Estimate Auxiliary Covariate of Full Data Efficient Influence Function

# Usage

```
est_Hn(gn_exp)
```
#### Arguments

gn\_exp An estimate of the exposure density (a generalized propensity score) using the output provided by [est\\_g\\_exp](#page-6-1).

#### <span id="page-8-0"></span> $\text{est}\_\text{Q}$  9

# Details

Compute an estimate of the auxiliary covariate of the efficient influence function required to update initial estimates through logistic tilting models for targeted minimum loss estimation.

# Value

A data.table with two columns, containing estimates of the auxiliary covariate at the natural value of the exposure  $H(A, W)$  and at the shifted value of the exposure  $H(A + delta, W)$ .

<span id="page-8-1"></span>est\_Q *Estimate the Outcome Mechanism*

# Description

Estimate the Outcome Mechanism

# Usage

```
est_Q(
  Y,
  C_{\text{cens}} = \text{rep}(1, \text{ length}(Y)),A,
  W,
  delta = 0,
  samp_weights = rep(1, length(Y)),
  fit_type = c("sl", "glm"),glm_fformula = "Y ~ .",
  sl_learners = NULL
)
```
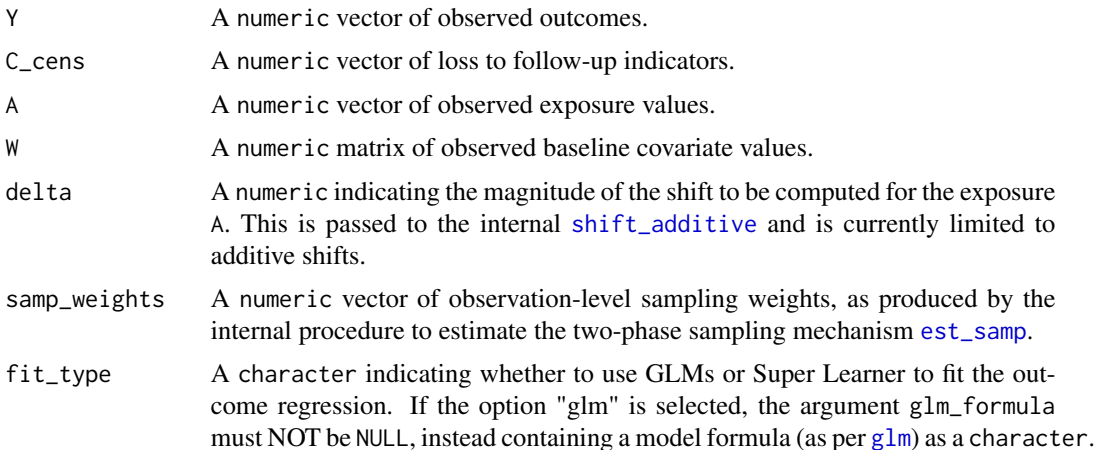

<span id="page-9-0"></span>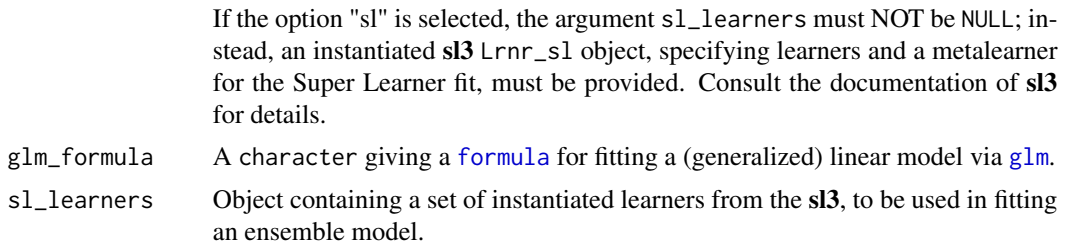

Compute the outcome regression for the observed data, including with the shift imposed by the intervention. This returns the outcome regression for the observed data (at A) and under the counterfactual shift shift (at  $A + delta$ ).

# Value

A data.table with two columns, containing estimates of the outcome mechanism at the natural value of the exposure  $Q(A, W)$  and an upshift of the exposure  $Q(A + delta, W)$ .

<span id="page-9-1"></span>est\_samp *Estimate Probability of Censoring by Two-Phase Sampling*

# Description

Estimate Probability of Censoring by Two-Phase Sampling

# Usage

```
est_samp(V, C_samp, fit_type = c("sl", "glm"), sl_learners = NULL)
```
#### Arguments

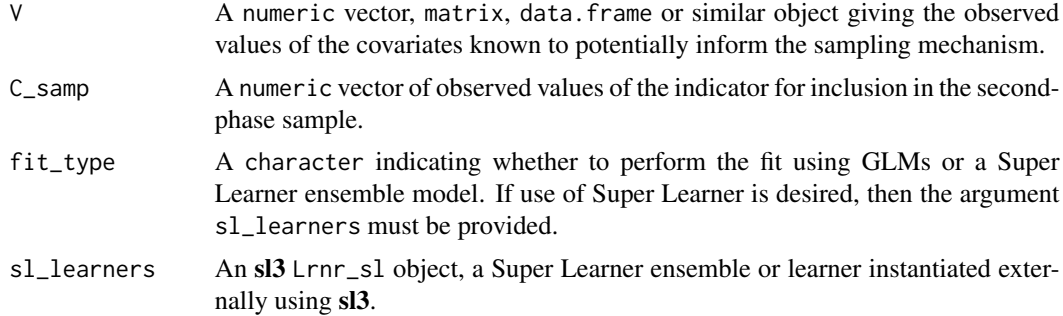

#### Details

Compute estimates of the sampling probability for inclusion in the the second-phase via the twophase sampling mechanism. These estimates are used for the creation of inverse probability weights.

# <span id="page-10-0"></span>fit\_fluctuation 11

# Value

A numeric vector of the estimated sampling mechanism.

<span id="page-10-1"></span>fit\_fluctuation *Fit One-Dimensional Fluctuation Model for Updating Initial Estimates*

#### Description

Fit One-Dimensional Fluctuation Model for Updating Initial Estimates

# Usage

```
fit_fluctuation(
  Y,
  Qn_scaled,
 Hn,
  ipc_weights = rep(1, length(Y)),method = c("standard", "weighted"),
  flucmod\_tol = 50)
```
#### Arguments

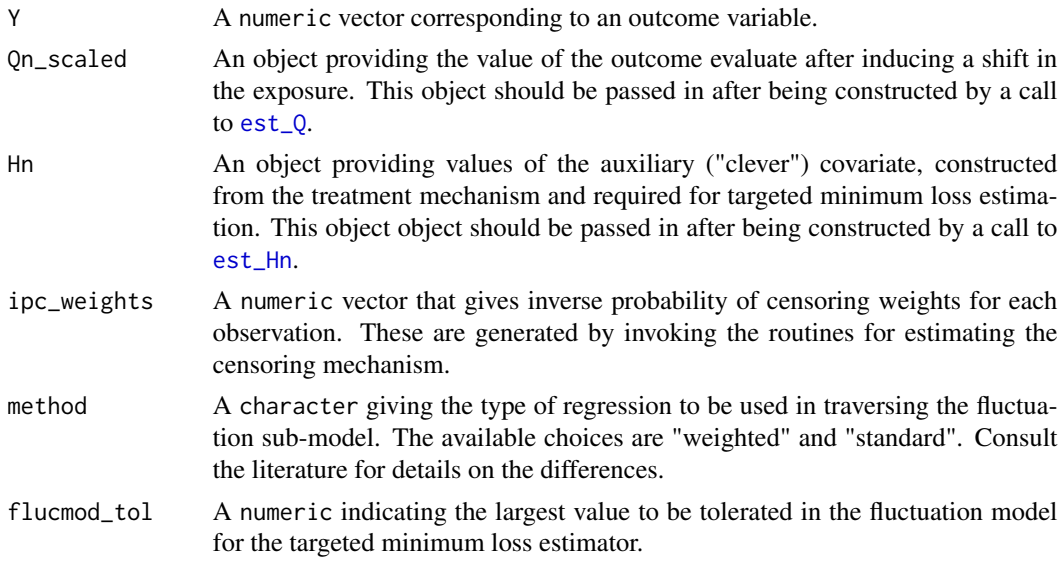

# Details

Procedure for fitting a one-dimensional fluctuation model to update the initial estimates of the outcome regression based on the auxiliary covariate. These updated estimates are subsequently used to construct the TML estimator of the counterfactual mean under a modified treatment policy.

# Value

A list containing the fluctuation model (a glm object) produced by logistic regression, a character vector indicating the type of fluctuation (whether the auxiliary covariates was used as a weight or included directly in the model formula), the updated estimates of the outcome regression under the shifted value of the exposure, and the updated estimates of the outcome regression under the natural value of exposure.

ipcw\_eif\_update *Iterative IPCW Update Procedure of Augmented Efficient Influence Function*

# Description

Iterative IPCW Update Procedure of Augmented Efficient Influence Function

# Usage

```
ipcw_eif_update(
  data_internal,
  C_samp,
  V,
  ipc_mech,
  ipc_weights,
  Qn_estim,
 Hn_estim,
  estimator = c("tmle", "onestep"),
  fluctuation = NULL,
  flucmod\_tol = 50,
 eif_reg_type = c("hal", "glm")
)
```
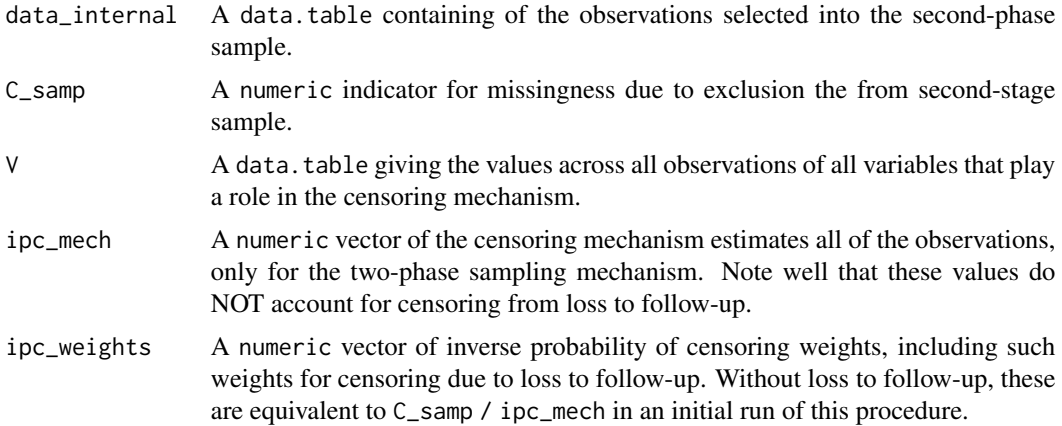

<span id="page-11-0"></span>

<span id="page-12-0"></span>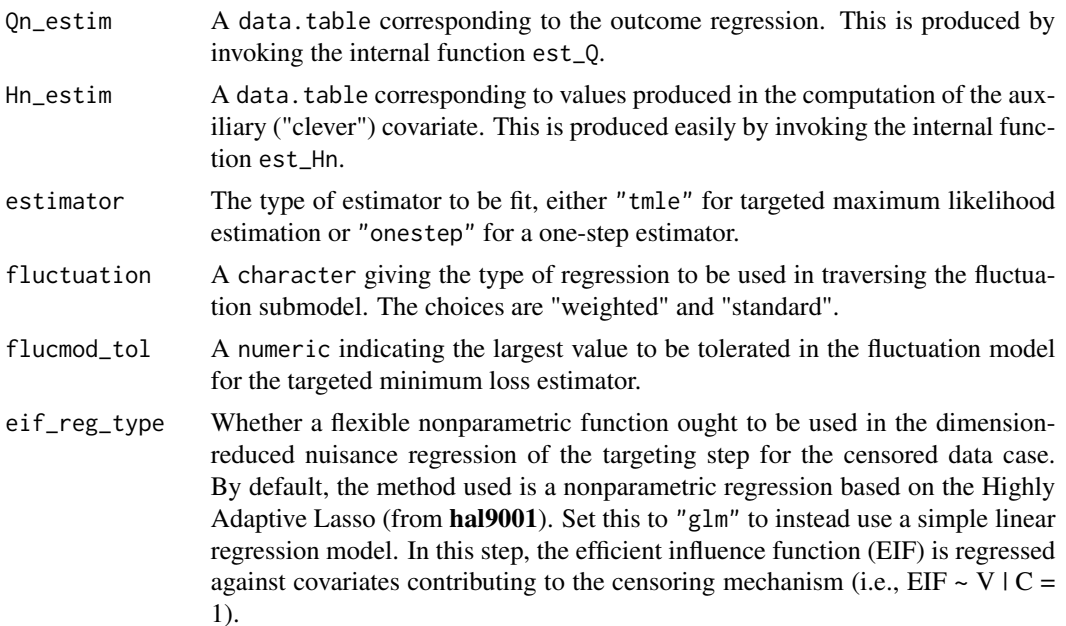

An adaptation of the IPCW-TMLE for iteratively constructing an efficient inverse probability of censoring weighted TML or one-step estimator. The efficient influence function of the parameter and updating the IPC weights in an iterative process, until a convergence criteria is satisfied.

# Value

A list containing the estimated outcome mechanism, the fitted fluctuation model for TML updates, the updated inverse probability of censoring weights (IPCW), the updated estimate of the efficient influence function, and the estimated IPCW component of the EIF.

<span id="page-12-1"></span>msm\_vimshift *Working marginal structural model for causal effects of an intervention grid*

#### Description

Working marginal structural model for causal effects of an intervention grid

# Usage

```
msm_vimshift(
  W,
  A,
  C_{\text{cens}} = \text{rep}(1, \text{ length}(Y)),Y,
```

```
C_ssamp = rep(1, length(Y)),
 V = NULL,delta_grid = seq(-0.5, 0.5, 0.5),
 msm_form = list(type = "linear", knot = NA),estimator = c("tmle", "onestep"),
 weighting = c("identity", "variance"),
 ci\_level = 0.95,
 ci_type = c("marginal", "simultaneous"),
  ...
\mathcal{L}
```
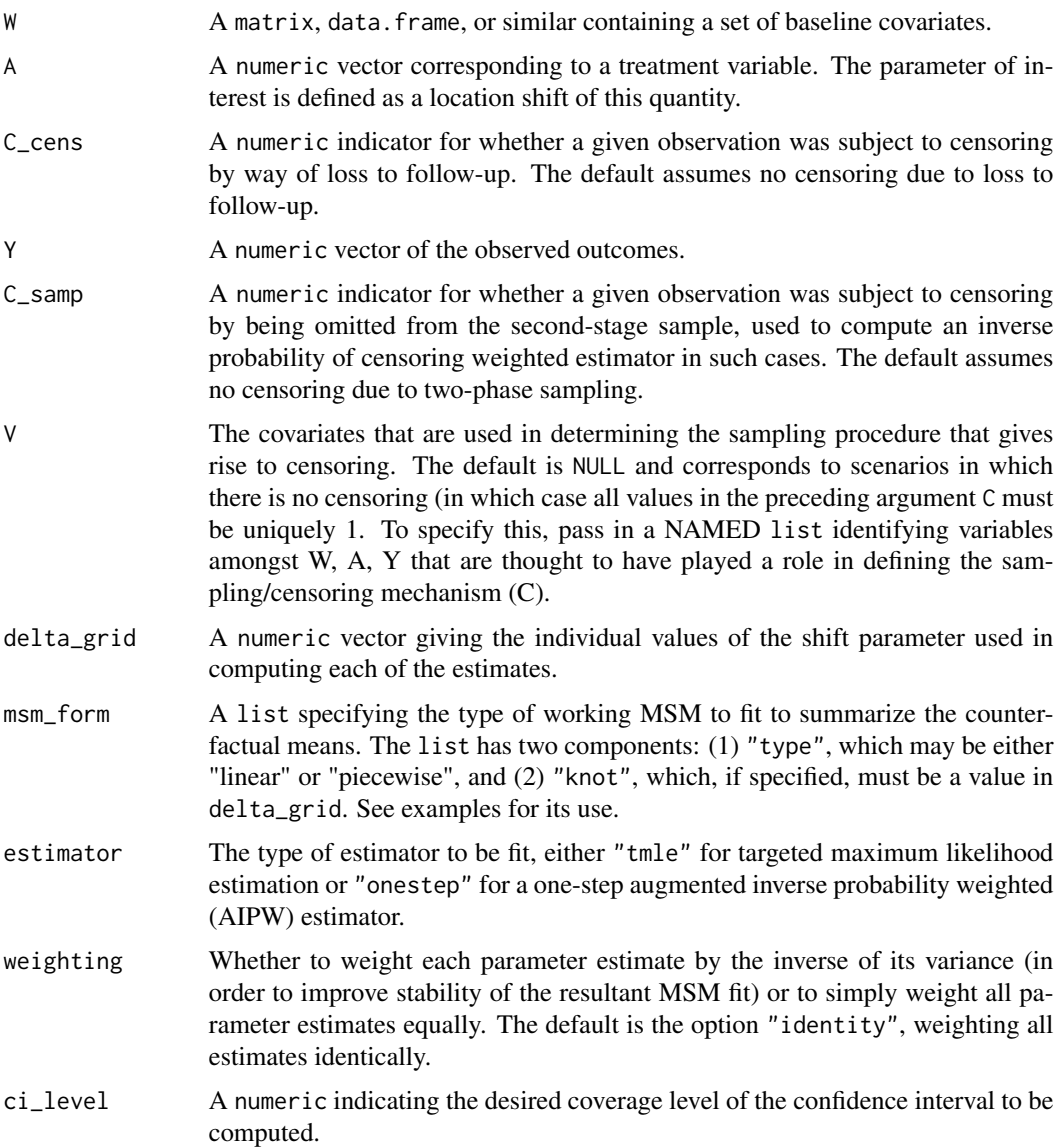

<span id="page-14-0"></span>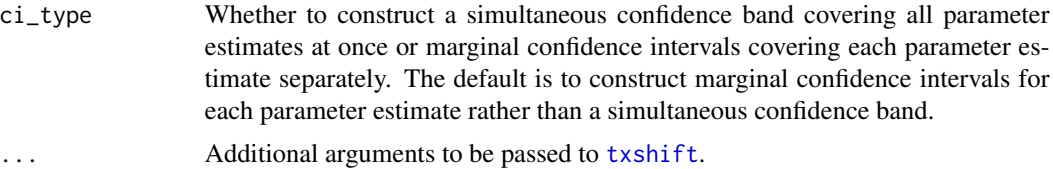

Computes estimates of the counterfactual mean over a grid of shift stochastic interventions and fits a working marginal structural model to summarize the trend through the counterfactual means as a function of the specified shift intervention. The working marginal structural model may be linear in the shift parameter or piecewise linear with a single knot point. Provides support for two weighting schemes, may be used with either of the one-step or TML estimators, and also allows the construction of marginal or simultaneous confidence intervals.

#### Value

A list containing estimates of the individual counterfactual means over a grid in the shift parameters (delta\_grid), alongside the estimate of a marginal structural model that summarizes a trend through these counterfactual means.

#### Examples

```
if (require("sl3")) {
 n_obs <- 100
 W \leftarrow as.numeric(replicate(1, rbinom(n_obs, 1, 0.5)))
 A \leq as.numeric(rnorm(n_obs, mean = 2 \star W, sd = 1))
 Y \le - rbinom(n_obs, 1, plogis(2 * A - W))
 msm <- msm_vimshift(
   W = W, A = A, Y = Y, estimator = "tmle",
    g_exp_fit_args = list(
      fit\_type = "sl",sl_learners_density = Lrnr_density_hse$new(Lrnr_glm$new())
   ),
    0_fit_args = list(
      fit_type = "glm",
      glm_fformula = "Y ~ ."
    ),
    delta_grid = seq(-1, 1, 0.25)\lambda# fit a linear spline with knot at 0
 n_obs <- 100
 W <- as.numeric(replicate(1, rbinom(n_obs, 1, 0.5)))
 A \leq as.numeric(rnorm(n_obs, mean = 2 * W, sd = 1))
 Y <- rbinom(n_obs, 1, plogis(0.1 * A * (A >= 0) - 3 * A * (A < 0) - W))
 msm <- msm_vimshift(
    W = W, A = A, Y = Y, estimator = "tmle",
    g_exp_fit_args = list(
      fit_type = "sl",sl_learners_density = Lrnr_density_hse$new(Lrnr_glm$new())
```

```
),
   Q_fit_args = list(
     fit_type = "glm",
     glm_fformula = "Y ~ ."
   ),
   delta_grid = seq(-1, 1, 0.25),
   msm_form = list(type = "piecewise", knot = 0))
}
```
onestep\_txshift *One-Step Estimate of Counterfactual Mean of Stochastic Shift Intervention*

# Description

One-Step Estimate of Counterfactual Mean of Stochastic Shift Intervention

# Usage

```
onestep_txshift(
  data_internal,
  C_samp = rep(1, nrow(data_internal)),
  V = NULL,delta,
  samp_estim,
  gn_cens_weights,
  Qn_estim,
 Hn_estim,
 eif_reg_type = c("hal", "glm"),
  samp_fit_args,
  ipcw_efficiency = TRUE
)
```
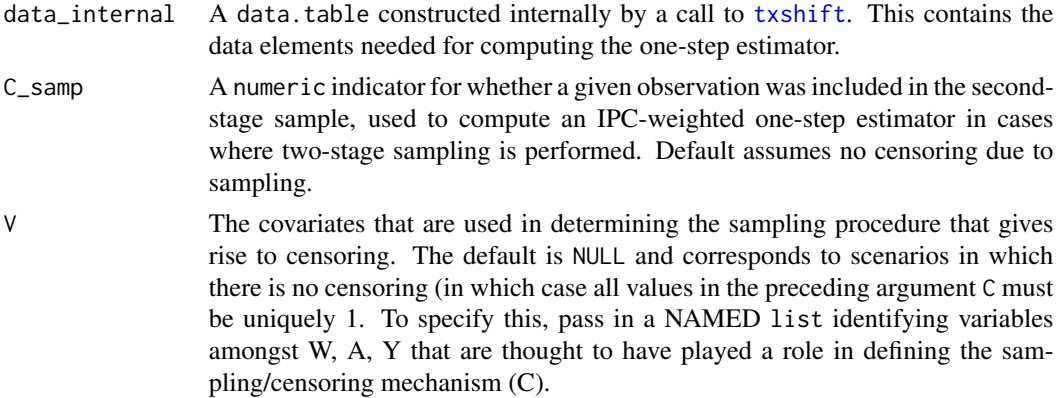

<span id="page-15-0"></span>

<span id="page-16-0"></span>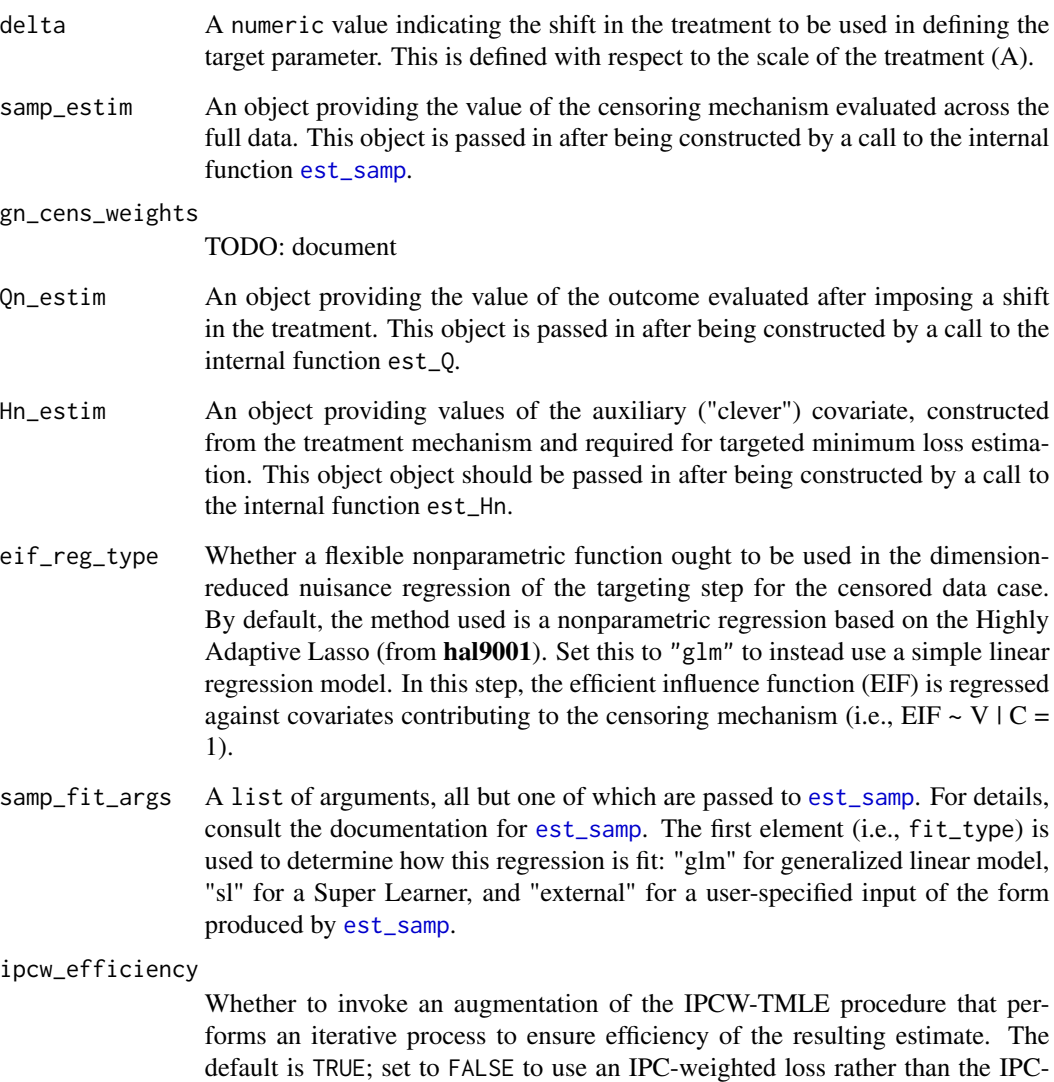

Invokes the procedure to construct a one-step estimate of the counterfactual mean under a modified treatment policy.

augmented influence function.

# Value

S3 object of class txshift containing the results of the procedure to compute a one-step estimate of the treatment shift parameter.

<span id="page-17-0"></span>

#### Description

Plot working MSM for causal effects of an intervention grid

#### Usage

```
## S3 method for class 'txshift_msm'
plot(x, \ldots)
```
#### Arguments

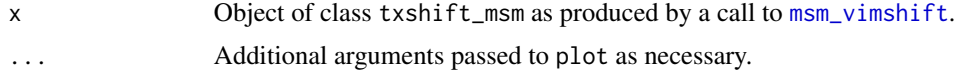

#### Details

Creates a visualization of the intervention-specific counterfactual means as well as the working marginal structural model summarizing the trend across posited values of the intervention.

# Examples

```
if (require("sl3")) {
 set.seed(3287)
 n_obs <- 1000
 W <- as.numeric(replicate(1, rbinom(n_obs, 1, 0.5)))
 A \leq as.numeric(rnorm(n_obs, mean = 2 * W, sd = 1))
 Y \leftarrow \text{rbinom}(n\_obs, 1, \text{plogis}(2 * A - W))msm <- msm_vimshift(
   W = W, A = A, Y = Y, estimator = "tmle",
   g_exp_fit_args = list(
      fit_type = "sl",
      sl_learners_density = Lrnr_density_hse$new(Lrnr_glm$new())
    ),
    Q_fit_args = list(
      fit_type = "glm",glm_formula = "Y \sim ."),
    delta_grid = seq(-1, 1, 0.25)\lambdaplot(msm)
 # fit a linear spline with knot at 0
 set.seed(8293)
 n_obs <- 1000
 W <- as.numeric(replicate(1, rbinom(n_obs, 1, 0.5)))
 A \leq as.numeric(rnorm(n_obs, mean = 2 * W, sd = 1))
```
# <span id="page-18-0"></span>print.txshift 19

```
Y <- rbinom(n_obs, 1, plogis(0.1 * A * (A >= 0) - 3 * A * (A < 0) - W))
msm <- msm_vimshift(
  W = W, A = A, Y = Y, estimator = "tmle",
  g_exp_fit_args = list(
    fit_type = "sl",
    sl_learners_density = Lrnr_density_hse$new(Lrnr_glm$new())
  ),
  Q_fit_args = list(
    fit_type = "glm",glm_formula = "Y ~ ."
  ),
  delta_grid = seq(-1, 1, 0.25),
  msm_form = list(type = "piecewise", knot = 0))
plot(msm)
```
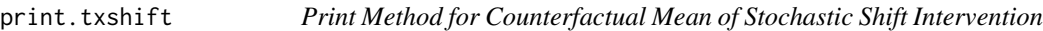

# Description

}

Print Method for Counterfactual Mean of Stochastic Shift Intervention

#### Usage

## S3 method for class 'txshift'  $print(x, ..., c i_{level} = 0.95)$ 

# Arguments

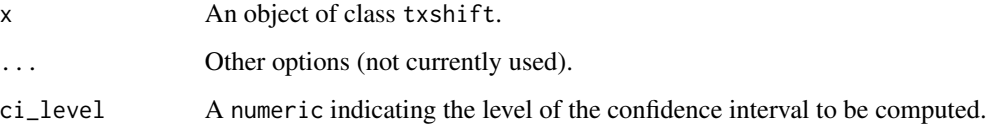

#### Details

The print method for objects of class txshift.

# Value

None. Called for the side effect of printing an informative summary of slots of objects of class txshift.

# Examples

```
if (require("sl3")) {
  set.seed(429153)
  n_obs <- 100
  W <- replicate(2, rbinom(n_obs, 1, 0.5))
  A \leq -\text{norm}(n\_obs, \text{ mean } = 2 \times W, \text{ sd } = 1)Y \le rbinom(n_obs, 1, plogis(A + W + rnorm(n_obs, mean = 0, sd = 1)))
  txout <- txshift(
    W = W, A = A, Y = Y, delta = 0.5,
    estimator = "tmle",
    g_exp_fit_args = list(
      fit_type = "sl",sl_learners_density = Lrnr_density_hse$new(Lrnr_glm$new())
    ),
    Q_fit_args = list(
      fit_type = "glm",
      glm_fformula = "Y ~ ."
    )
  \lambdaprint(txout)
}
```
print.txshift\_msm *Print Method for Marginal Structural Models*

# Description

Print Method for Marginal Structural Models

#### Usage

```
## S3 method for class 'txshift_msm'
print(x, \ldots)
```
# Arguments

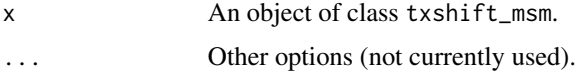

# Details

The print method for objects of class txshift\_msm.

#### Value

None. Called for the side effect of printing an informative summary of slots of objects of class txshift\_msm.

<span id="page-19-0"></span>

# <span id="page-20-0"></span>scale\_to\_original 21

#### Examples

```
if (require("sl3")) {
  set.seed(3287)
  n_obs <- 1000
  W <- as.numeric(replicate(1, rbinom(n_obs, 1, 0.5)))
  A \leq as.numeric(rnorm(n_obs, mean = 2 \star W, sd = 1))
  Y \leftarrow \text{rbinom}(n\_obs, 1, \text{plogis}(2 * A - W))msm <- msm_vimshift(
    W = W, A = A, Y = Y, estimator = "tmle",
    g_exp_fit_args = list(
      fit_type = "sl",
      sl_learners_density = Lrnr_density_hse$new(Lrnr_glm$new())
    ),
    Q_fit_args = list(
      fit_type = "glm",glm_formula = "Y \sim ."
    ),
    delta_grid = seq(-1, 1, 0.25)\lambdaprint(msm)
}
```
<span id="page-20-1"></span>scale\_to\_original *Transform values from the unit interval back to their original scale*

# Description

Transform values from the unit interval back to their original scale

#### Usage

```
scale_to_original(scaled_vals, max_orig, min_orig)
```
## **Arguments**

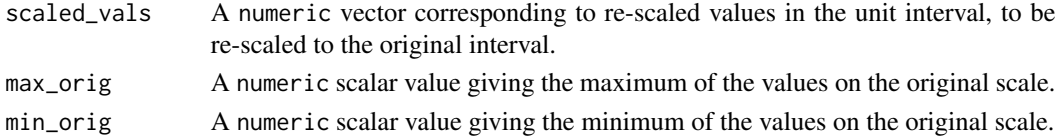

#### Details

A back-transformation that returns values computed in the unit interval to their original scale. This is used in re-scaling updated TML estimates back to their natural scale. Undoes [scale\\_to\\_unit](#page-21-2).

# Value

A numeric vector of the same length as scaled\_vals, where the values are re-scaled to lie in their original/natural interval.

<span id="page-21-2"></span><span id="page-21-0"></span>

# Description

Transform values by scaling to the unit interval

#### Usage

```
scale_to_unit(vals)
```
# Arguments

vals A numeric vector corresponding to the observed values of the variable of interest, to be re-scaled to the unit interval [0,1].

# Details

A transformation that scales an arbitrary set of input values to the unit interval. See [scale\\_to\\_original](#page-20-1) for a corresponding backtransformation.

# Value

A numeric vector of the same length as vals, where the values are re-scaled to lie in unit interval [0, 1].

<span id="page-21-1"></span>shift\_additive *Simple Additive Modified Treatment Policy*

# Description

Simple Additive Modified Treatment Policy

#### Usage

```
shift_additive(A, W = NULL, delta)
```
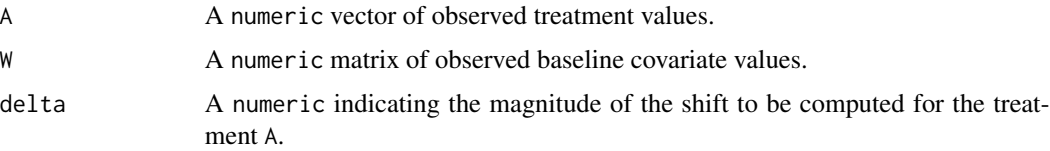

# <span id="page-22-0"></span>tmle\_txshift 23

# Details

A simple modified treatment policy that modifes the observed value of the exposure by shifting it by a value delta. Note that this shifting function assumes support of A|W across all strata of W.

#### Value

A numeric vector containing the shifted exposure values.

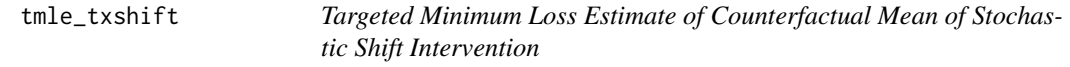

# Description

Targeted Minimum Loss Estimate of Counterfactual Mean of Stochastic Shift Intervention

#### Usage

```
tmle_txshift(
  data_internal,
  C_samp = rep(1, nrow(data_internal)),
  V = NULL,delta,
  samp_estim,
  gn_cens_weights,
  Qn_estim,
 Hn_estim,
  fluctuation = c("standard", "weighted"),
 max\_iter = 10,
  eif_reg_type = c("hal", "glm"),
  samp_fit_args,
  ipcw_efficiency = TRUE
)
```
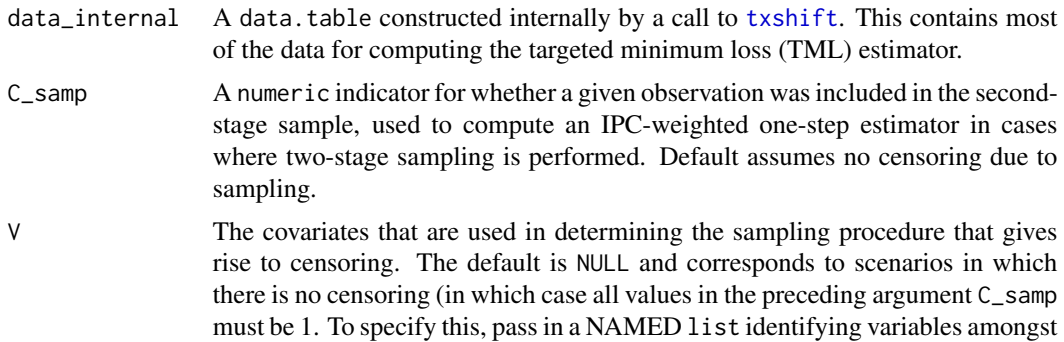

W, A, Y that are thought to have played a role in defining the sampling mechanism.

- <span id="page-23-0"></span>delta A numeric value indicating the shift in the treatment to be used in defining the target parameter. This is defined with respect to the scale of the treatment (A).
- samp\_estim An object providing the value of the sampling mechanism evaluated across the full data. This object is passed in after being constructed by a call to the internal function [est\\_samp](#page-9-1).

```
gn_cens_weights
```
TODO: document

- Qn\_estim An object providing the value of the outcome evaluated after imposing a shift in the treatment. This object is passed in after being constructed by a call to the internal function [est\\_Q](#page-8-1).
- Hn\_estim An object providing values of the auxiliary ("clever") covariate, constructed from the treatment mechanism and required for targeted minimum loss-based estimation. This object object should be passed in after being constructed by a call to [est\\_Hn](#page-7-1).
- fluctuation The method to be used in the submodel fluctuation step (targeting step) to compute the TML estimator. The choices are "standard" and "weighted" for where to place the auxiliary covariate in the logistic tilting regression.
- max\_iter A numeric integer giving the maximum number of steps to be taken in iterating to a solution of the efficient influence function.
- eif\_reg\_type Whether a flexible nonparametric function ought to be used in the dimensionreduced nuisance regression of the targeting step for the censored data case. By default, the method used is a nonparametric regression based on the Highly Adaptive Lasso (from hal9001). Set this to "glm" to instead use a simple linear regression model. In this step, the efficient influence function (EIF) is regressed against covariates contributing to the censoring mechanism (i.e.,  $EIF \sim V/C =$ 1).
- samp\_fit\_args A list of arguments, all but one of which are passed to [est\\_samp](#page-9-1). For details, consult the documentation for [est\\_samp](#page-9-1). The first element (i.e., fit\_type) is used to determine how this regression is fit: "glm" for generalized linear model, "sl" for a Super Learner, and "external" for a user-specified input of the form produced by [est\\_samp](#page-9-1).

ipcw\_efficiency

Whether to invoke an augmentation of the IPCW-TMLE procedure that performs an iterative process to ensure efficiency of the resulting estimate. The default is TRUE; set to FALSE to use an IPC-weighted loss rather than the IPCaugmented influence function.

#### Details

Invokes the procedure to construct a targeted minimum loss estimate (TMLE) of the counterfactual mean under a modified treatment policy.

#### <span id="page-24-0"></span>txshift 25

# Value

S3 object of class txshift containing the results of the procedure to compute a TML estimate of the treatment shift parameter.

<span id="page-24-1"></span>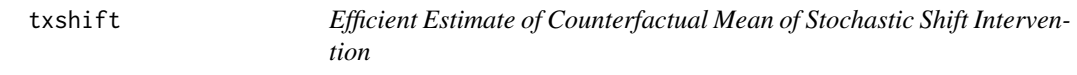

# Description

Efficient Estimate of Counterfactual Mean of Stochastic Shift Intervention

#### Usage

```
txshift(
 W,
 A,
 C_{cens} = rep(1, length(A)),Y,
 C_ssamp = rep(1, length(Y)),
 V = NULL,delta = 0,
  estimator = c("tmle", "onestep"),
  fluctuation = c("standard", "weighted"),
 max\_iter = 10,
 samp_fit_args = list(fit_type = c("glm", "sl", "external"), sl_learners = NULL),
 g_exp_fit_args = list(fit_type = c("hal", "sl", "external"), lambda_seq = exp(seq(-1,
    -13, length = 300)), sl_learners_density = NULL),
 g_cens_fit_args = list(fit_type = c("glm", "sl", "external"), glm_formula =
    "C_cens \sim .^2", sl_learners = NULL),
 Q_fit_args = list(fit_type = c("glm", "sl", "external"), glm_formula = "Y ~ .^2",
    sl_learners = NULL),
  eif_reg_type = c("hal", "glm"),
  ipcw_efficiency = TRUE,
  samp_fit_ext = NULL,
  gn_exp_fit_ext = NULL,
  gn_cens_fit_ext = NULL,
  Qn_fit_ext = NULL
)
```
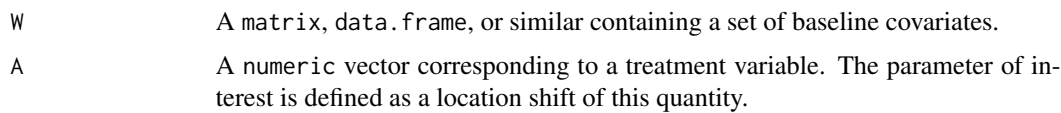

<span id="page-25-0"></span>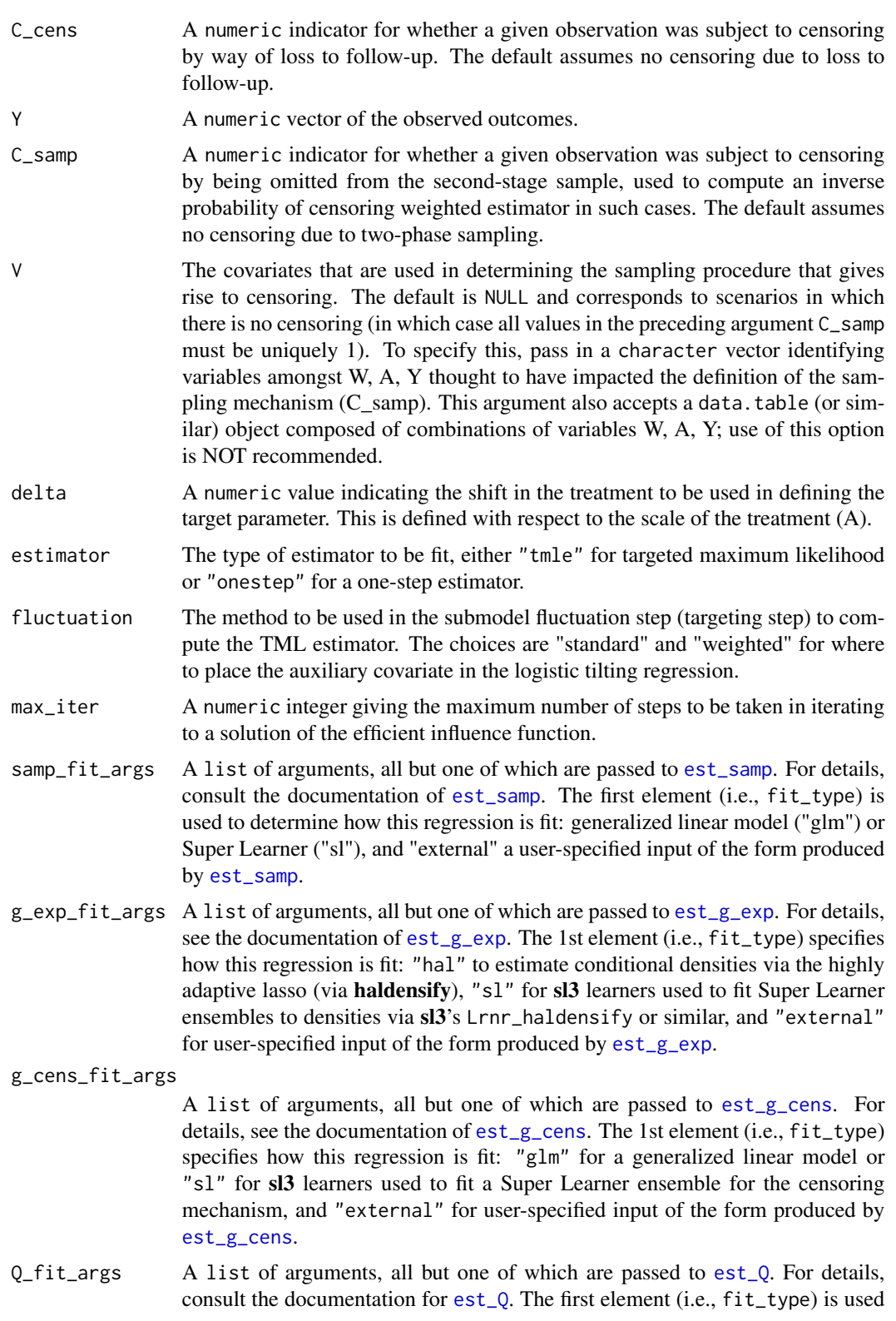

to determine how this regression is fit: "glm" for a generalized linear model for the outcome mechanism, "sl" for sl3 learners used to fit a Super Learner for the outcome mechanism, and "external" for user-specified input of the form produced by [est\\_Q](#page-8-1).

- <span id="page-26-0"></span>eif\_reg\_type Whether a flexible nonparametric function ought to be used in the dimensionreduced nuisance regression of the targeting step for the censored data case. By default, the method used is a nonparametric regression based on the Highly Adaptive Lasso (from hal9001). Set this to "glm" to instead use a simple linear regression model. In this step, the efficient influence function (EIF) is regressed against covariates contributing to the censoring mechanism (i.e.,  $EIF \sim V/C =$ 1).
- ipcw\_efficiency

Whether to use an augmented inverse probability of censoring weighted EIF estimating equation to ensure efficiency of the resultant estimate. The default is TRUE; the inefficient estimation procedure specified by FALSE is only supported for completeness.

- samp\_fit\_ext The results of an external fitting procedure used to estimate the two-phase sampling mechanism, to be used in constructing the inverse probability of censoring weighted TML or one-step estimator. The input provided must match the output of [est\\_samp](#page-9-1) exactly.
- gn\_exp\_fit\_ext The results of an external fitting procedure used to estimate the exposure mechanism (generalized propensity score), to be used in constructing the TML or one-step estimator. The input provided must match the output of [est\\_g\\_exp](#page-6-1) exactly.
- gn\_cens\_fit\_ext

The results of an external fitting procedure used to estimate the censoring mechanism (propensity score for missingness), to be used in constructing the TML or one-step estimator. The input provided must match the output of [est\\_g\\_cens](#page-5-1) exactly.

Qn\_fit\_ext The results of an external fitting procedure used to estimate the outcome mechanism, to be used in constructing the TML or one-step estimator. The input provided must match the output of [est\\_Q](#page-8-1) exactly; use of this argument is only recommended for power users.

# Details

Construct a one-step estimate or targeted minimum loss estimate of the counterfactual mean under a modified treatment policy, automatically making adjustments for two-phase sampling when a censoring indicator is included. Ensemble machine learning may be used to construct the initial estimates of nuisance functions using sl3.

#### Value

S3 object of class txshift containing the results of the procedure to compute a TML or one-step estimate of the counterfactual mean under a modified treatment policy that shifts a continuousvalued exposure by a scalar amount delta. These estimates can be augmented to be consistent and efficient when two-phase sampling is performed.

# Examples

```
set.seed(429153)
n_obs <- 100
W <- replicate(2, rbinom(n_obs, 1, 0.5))
A \leq rnorm(n_obs, mean = 2 \star W, sd = 1)
Y \le rbinom(n_obs, 1, plogis(A + W + rnorm(n_obs, mean = 0, sd = 1)))
C_samp <- rbinom(n_obs, 1, plogis(W + Y)) # two-phase sampling
C_cens <- rbinom(n_obs, 1, plogis(rowSums(W) + 0.5))
# construct a TML estimate, ignoring censoring
tmle <- txshift(
  W = W, A = A, Y = Y, delta = 0.5,
  estimator = "onestep",
 g_exp_fit_args = list(
    fit_type = "hal",n_{\text{bins}} = 3,
    lambda\_seq = exp(seq(-1, -10, length = 50))),
  Q_fit_args = list(
    fit_type = "glm",glm_formula = "Y \sim .")
\lambda## Not run:
# construct a TML estimate, accounting for censoring
tmle <- txshift(
  W = W, A = A, C_{c}ens = C_{c}ens, Y = Y, delta = 0.5,
  estimator = "onestep",
  g_exp_fit_args = list(
    fit_type = "hal",
    n_bins = 3,
    lambda\_seq = exp(seq(-1, -10, length = 50))),
  g_cens_fit_args = list(
    fit_type = "glm",
    glm_formula = "C_cens ~ ."
  ),
  Q_fit_args = list(
    fit_type = "glm",glm_formula = "Y ~ ."
  )
\lambda# construct a TML estimate under two-phase sampling, ignoring censoring
ipcwtmle <- txshift(
  W = W, A = A, Y = Y, delta = 0.5,
  C_{\text{2}}samp = C_{\text{2}}samp, V = c("W", "Y"),
  estimator = "onestep", max_iter = 3,
  samp_fit_args = list(fit_type = "glm"),
  g_exp_fit_args = list(
    fit_type = "hal",
    n_bins = 3,
```

```
lambda_seq = exp(seq(-1, -10, length = 50))
  ),
  Q_fit_args = list(
   fit_type = "glm",
   glm_formula = "Y \sim ."
 ),
  eif_reg_type = "glm"
\mathcal{L}# construct a TML estimate acconting for two-phase sampling and censoring
ipcwtmle <- txshift(
 W = W, A = A, C_cens = C_cens, Y = Y, delta = 0.5,
  C_s = C_s = m p, V = c("W", "Y"),
  estimator = "onestep", max_iter = 3,
  samp_fit_args = list(fit_type = "glm"),
  g_exp_fit_args = list(
   fit_type = "hal",
   n_bins = 3,
   lambda_seq = exp(seq(-1, -10, length = 50))
  ),
  g_cens_fit_args = list(
   fit_type = "glm",glm_formula = "C_cens ~ ."
  ),
  Q_fit_args = list(
   fit_type = "glm",
   glm_formula = "Y ~ ."
 ),
 eif_reg_type = "glm"
\lambda## End(Not run)
```
# <span id="page-29-0"></span>Index

bound\_precision, [3](#page-2-0) bound\_propensity, [3](#page-2-0) confint.txshift, [4](#page-3-0) eif, [5](#page-4-0) est\_g\_cens, [6,](#page-5-0) *[26,](#page-25-0) [27](#page-26-0)* est\_g\_exp, [7,](#page-6-0) *[8](#page-7-0)*, *[26,](#page-25-0) [27](#page-26-0)* est\_Hn, [8,](#page-7-0) *[11](#page-10-0)*, *[24](#page-23-0)* est\_Q, [9,](#page-8-0) *[11](#page-10-0)*, *[24](#page-23-0)*, *[26,](#page-25-0) [27](#page-26-0)* est\_samp, *[7](#page-6-0)[–9](#page-8-0)*, [10,](#page-9-0) *[17](#page-16-0)*, *[24](#page-23-0)*, *[26,](#page-25-0) [27](#page-26-0)* fit\_fluctuation, *[6](#page-5-0)*, [11](#page-10-0) formula, *[7](#page-6-0)*, *[10](#page-9-0)* glm, *[7](#page-6-0)*, *[9,](#page-8-0) [10](#page-9-0)* haldensify, *[8](#page-7-0)* ipcw\_eif\_update, [12](#page-11-0) msm\_vimshift, [13,](#page-12-0) *[18](#page-17-0)* onestep\_txshift, [16](#page-15-0) plot.txshift\_msm, [18](#page-17-0) print.txshift, [19](#page-18-0) print.txshift\_msm, [20](#page-19-0) scale\_to\_original, [21,](#page-20-0) *[22](#page-21-0)*

scale\_to\_unit, *[21](#page-20-0)*, [22](#page-21-0) shift\_additive, *[9](#page-8-0)*, [22](#page-21-0)

tmle\_txshift, [23](#page-22-0) txshift, *[4](#page-3-0)*, *[15,](#page-14-0) [16](#page-15-0)*, *[23](#page-22-0)*, [25](#page-24-0)